## **Effect Tutorial Part 2 - Color and Power**

**Video description:** This video shows you how you can use effects in BEYOND.

**Subject** Colors and power —- [Return to Tutorial videos](http://wiki.pangolin.com/doku.php?id=beyond:video)

From: <http://wiki.pangolin.com/>- **Complete Help Docs**

Permanent link: **[http://wiki.pangolin.com/doku.php?id=beyond:video:effect\\_tutorial\\_2&rev=1687179846](http://wiki.pangolin.com/doku.php?id=beyond:video:effect_tutorial_2&rev=1687179846)**

Last update: **2023/06/19 15:04**

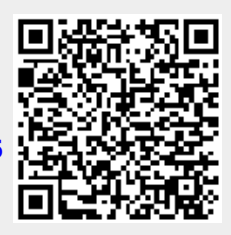